## Garmin 305 Edge Manual

Right here, we have countless book **Garmin 305 Edge Manual** and collections to check out. We additionally come up with the money for variant types and along with type of the books to browse. The suitable book, fiction, history, novel, scientific research, as well as various other sorts of books are readily straightforward here.

As this Garmin 305 Edge Manual, it ends occurring creature one of the favored book Garmin 305 Edge Manual collections that we have. This is why you remain in the best website to look the amazing book to have.

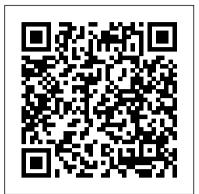

Digital Entrepreneurship MDPI

Written by experts, Digital Terrain Modeling: Principles and Methodology provides comprehensive coverage of recent developments in the field. The topics include terrain analysis, sampling strategy, acquisition methodology, surface modeling principles, triangulation algorithms, interpolation techniques, on-line and off-line quality control in data a

GeoServer Beginner's Guide BackpackerBackpacker brings the outdoors straight to the reader's doorstep, inspiring and enabling them to go more places and enjoy nature more often. The authority on active adventure, Backpacker is the world's first GPS-enabled magazine, and the only magazine whose editors personally test the hiking trails, camping gear, and survival tips they publish. Backpacker's Editors' Choice Awards, an industry honor recognizing design, feature and product innovation, has become the gold standard against which all other outdoorindustry awards are measured. Google Earth For Dummies Build a custom multirotor aircraft! Build and customize radiocontrolled quadcopters that take off, land, hover, and soar. Build Your Own Quadcopter: Power Up Your Designs with the Parallax Elev-8 features step-by-step assembly plans and experiments that will have you launching fully functioning quadcopters in no time. Discover how to connect Elev-8 components, program the microcontroller, use GPS, and safely fly your quadcopter. This fun, do-it-yourself guide fuels your creativity with ideas for radical enhancements, including returnto-home functionality, formation flying, and even artificial intelligence! Understand the principles that govern how quadcopters fly Explore the parts included in your Parallax Elev-8 kit Follow illustrated instructions and assemble a basic 'copter Connect the Parallax chip to a PC and write Spin and C programs Build radio-controlled systems that minimize interference Add GPS and track your aircraft through Google Earth Beam flight information to smartphones with WiFi and XBee technology Mount cameras and stream real-time video back to the ground Train to safely operate a quadcopter using flight simulation software

<u>The Fen Management Handbook</u> Sterling Publishing Company, Inc.

This open access book explores the global challenges and experiences related to digital entrepreneurial activities, using carefully selected examples from leading companies and economies that shape world business today and tomorrow. Digital entrepreneurship and the companies steering it have an enormous global impact; they promise to transform the business world and change the way we

communicate with each other. These companies use digitalization and artificial intelligence to enhance the quality of decisions and augment their business and customer operations. This book demonstrates how cloud services are continuing to evolve; how cryptocurrencies are traded in the banking industry; how platforms are created to commercialize business, and how, taken together, these developments provide new opportunities in the digitalized era. Further, it discusses a wide range of digital factors changing the way businesses operate, including artificial intelligence, chatbots, voice search, augmented and virtual reality, as well as cyber threats and data privacy management. "Digitalization mirrors the Industrial Revolution's impact. This book provides a complement of perspectives on the opportunities emanating from such a deep seated change in our economy. It is a comprehensive collection of thought leadership mapped into a very useful framework. Scholars, digital entrepreneurs and practitioners will benefit from this timely work. "Gina O' Connor, Professor of Innovation Management at Babson College, USA "This book defines and delineates the requirements for companies to enable their businesses to succeed in a post-COVID19 world. This book deftly examines how to accomplish and achieve digital entrepreneurship by leveraging cloud computing, AI, IoT and other critical technologies. This is truly a unique "must-read" book because it goes beyond theory and provides practical examples." Charlie Isaacs, CTO of Customer Connection at Salesforce.com, USA "This book provides digital entrepreneurs useful guidance identifying, validating and building their venture. The international authors developed new perspectives on digital entrepreneurship that can support to create impact ventures. "Felix Staeritz, CEO FoundersLane, Member of the World Economic Forum Digital Leaders Board and bestselling author of FightBack, Germany Jane's All the World's Aircraft Delorme Mapping Company This is the origin story of technology super heroes: the creators and founders of ARM, the company that is responsible for the processors found inside 95% of the world's mobile devices today. This is also the evolution story of how three companies - Apple, Samsung, and Qualcomm - put ARM technology in the hands of billions of people through smartphones, tablets, music players, and more. It was anything but a straight line from idea to success for ARM. The story starts with the triumph of BBC Micro engineers Steve Furber and Sophie Wilson, who make the audacious decision to design their own microprocessor and it works the first time. The question becomes, how to sell it? Part I follows ARM as its founders launch their own company, select a new leader, a new strategy, and find themselves partnered with Apple, TI, Nokia, and other companies just as digital technology starts to unleash

struggle in the dot com meltdown, and establishes itself as a standard for embedded RISC processors. Apple aficionados will find the opening many surprises and why things often don't work the way we of Part II of interest the moment Steve Jobs returns and changes the direction toward fulfilling consumer dreams. Samsung devotees will see how that firm evolved from its earliest days in consumer electronics and semiconductors through a philosophical shift to innovation. Qualcomm followers will learn much of their history as it plays out from satellite communications to development of a mobile phone standard and emergence as a leading fabless semiconductor company. If ARM could be summarized in one word, it would be "collaboration." Throughout this story, from Foreword to Epilogue, efforts to develop an ecosystem are highlighted. Familiar names such as Google, Intel, Mediatek, Microsoft, Motorola, TSMC, and others are interwoven throughout. The evolution of ARM's first 25 years as a company wraps up with a shift to its next strategy: the Internet of Things, the ultimate connector for people and devices. Research for this story is extensive, simplifying a complex mobile industry timeline and uncovering critical points where ARM and other companies made fateful and sometimes surprising decisions. Rare photos, summary diagrams and tables, and unique perspectives from insiders add insight to this important telling of technology history.

Field & Stream John Wiley & Sons

This textbook is a step-by-step tutorial on the applications of Geographic Information Systems (GIS) in environmental and water resource issues. It provides information about GIS and its applications, specifically using the most advanced ESRI GIS technology and its extensions. Eighteen chapters cover GIS applications in the field of earth sciences and water resources in detail from the ground up. Author William Bajjali explains what a GIS is and what it is used for, the basics of map classification, data acquisition, coordinate systems and projections, vectorization, geodatabase and relational database, data editing, geoprocessing, suitability modeling, working with raster, watershed delineation, mathematical and statistical interpolation, and more advanced techniques, tools and extensions such as ArcScan, Topology, Geocoding, Hydrology, Geostatistical Analyst, Spatial Analyst, Network Analyst, 3-D Analyst. ArcPad, ESRI's cutting-edge mobile GIS software, is covered in detail as well. Each chapter contains concrete case studies and exercises – many from the author's own work in the United States and Middle East. This volume is targeted toward advanced undergraduates, but could also be useful for professionals and for anyone who utilizes GIS or practices spatial analysis in relation to geology, hydrology, ecology, and environmental sciences. Exercises and supplementary material can be downloaded by chapter here:

https://link.springer.com/book/10.1007%2F978-3-319-61158-7 Computers Helping People with Special Needs Springer Science & Business Media

2018 version of the OSINT Tools and Resources Handbook. This version is almost three times the size of the last public release in 2016. It reflects the changing intelligence needs of our clients in both the public and private sector, as well as the many areas we have been active in over the past two years.

Flying Magazine Createspace Independent Publishing Platform Step-by-step instructions are included and the needs of a beginner are totally satisfied by the book. The book consists of plenty of examples with accompanying screenshots and code for an easy learning curve. You are a web developer with knowledge of server side scripting, and have experience with installing applications on the server. You have a desire to want more than Google maps, by offering dynamically built maps on your site with your latest geospatial data stored in MySQL, PostGIS, MsSQL or Oracle. If this is the case, this book is meant for you. Data Analytics and Applications of the Wearable Sensors in **Healthcare** Packt Pub Limited

mobile devices. ARM grows rapidly, even as other semiconductor firms 'Blown to Bits' is about how the digital explosion is changing everything. The text explains the technology, why it creates so expect them to. It is also about things the information explosion is destroying: old assumptions about who is really in control of our lives.

Spatial Analysis in Field Primatology Routledge

Here is unique and comprehensive coverage of modern seismic instrumentation, based on the authors' practical experience of a quartercentury in seismology and geophysics. Their goal is to provide not only detailed information on the basics of seismic instruments but also to survey equipment on the market, blending this with only the amount of theory needed to understand the basic principles. Seismologists and technicians working with seismological instruments will find here the answers to their practical problems. Instrumentation in Earthquake Seismology is written to be understandable to the broad range of professionals working with seismological instruments and seismic data, whether students, engineers or seismologists. Whether installing seismic stations, networks and arrays, working and calibrating stationary or portable instruments, dealing with response information, or teaching about seismic instruments, professionals and academics now have a practical and authoritative sourcebook. Includes: SEISAN and SEISLOG software systems that are available from http://extras.springer.com and

http://www.geo.uib.no/seismo/software/software.html

Flying Magazine Cengage Learning

Since the first edition of Open Source GIS: A GRASS GIS Approach was published in 2002, GRASS has undergone major improvements. This second edition includes numerous updates related to the new development; its text is based on the GRASS 5.3 version from December 2003. Besides changes related to GRASS 5.3 enhancements, the introductory chapters have been reorganized, providing more extensive information on import of external data. Most of the improvements in technical accuracy and clarity were based on valuable feedback from readers. Open Source GIS: A GRASS GIS Approach, Second Edition, provides updated information about the use of GRASS, including geospatial modeling with raster, vector, and site data, image processing, visualization, and coupling with other open source tools for geostatistical analysis and web applications. A brief introduction to programming within GRASS encourages new development. The sample data set used throughout the book has been updated and is available on the GRASS web site. This book also includes links to sites where the GRASS software and on-line reference manuals can be downloaded and additional applications can be viewed.

Measurement, Instrumentation, and Sensors Handbook Springer Nature

Crop wild relatives (CWR) are plant species which are more or less closely related to crops. They are a vital resource by providing a pool of genetic variation that can be used in breeding new and better adapted varieties of crops that are resistant to stress, disease, drought and other factors. They will be increasingly important in allowing crops to adapt to the impacts of climate, thus safeguarding future agricultural production. Until recently, the main conservation strategy adopted for CWR has been ex situ - through the maintenance of samples as seed or vegetative material in various kinds of genebank or other facilities. Now the need to conserve CWR in their natural surroundings (in situ) is increasingly recognized. Recent research coordinated by Bioversity International has produced a wealth of information on good practices and lessons learned for their effective conservation. This book captures the important practical experiences of countries participating in this work and describes them for the wider conservation community. It includes case studies and examples from Armenia, Bolivia, Madagascar, Sri Lanka and Uzbekistan, which are important centres of diversity for crop wild relatives, and covers four geographical regions - the Caucasus, South America, Africa and the Asia-Pacific Region. It provides practical, relevant information and guidance for the scaling-up of actions targeting CWR conservation around the world.

Field Trials of Health Interventions John Wiley & Sons "The Guide to GPS Positioning is a self-contained introduction to the Global Positioning System, designed to be used in any of the

following three ways: as a self-study guide, as lecture notes for formal post-secondary education courses, or as hand-out material to support short-course and seminar presentations on GPS." -- Introduction.

Networking Fundamentals Springer

This book provides a collection of comprehensive research articles on data analytics and applications of wearable devices in healthcare. This Special Issue presents 28 research studies from 137 authors representing 37 institutions from 19 countries. To facilitate the understanding of the research articles, we have organized the book to show various aspects covered in this field, such as eHealth, technology-integrated research, prediction models, rehabilitation studies, prototype systems, community health studies, ergonomics design systems, technology acceptance model evaluation studies, telemonitoring systems, warning systems, application of sensors in sports studies, clinical systems, feasibility studies, geographical location based systems, tracking systems, observational studies, risk assessment studies, human activity recognition systems, impact measurement systems, and a systematic review. We would like to take this opportunity to invite high quality research articles for our next Special Issue entitled "Digital Health and Smart Sensors for Better Management of Cancer and Chronic Diseases' as a part of Sensors journal.

**GPS For Dummies** Addison-Wesley Professional From Aviation Supplies & Academics, trusted publisher of Federal Aviation Administration resources. This book is also available bundled with ASA Inspection Authorization Test Prep. This FAA-CT-8080-8D is the most current testing supplement, released by the FAA in June 2008. It supersedes the earlier FAA-CT-8080-8C, dated 2005. This publication was prepared by the Flight Standards Service of the Federal Aviation Administration (FAA) for the specific purpose of Inspection Authorization (IA) testing at selected testing centers. Applicants for Inspection Authorization Certificates will be required to use FAA-CT-8080-8D, Computer Testing Supplement for Inspection Authorization, to answer the computer-assisted IA airman knowledge test questions. The supplement material consists of excerpts of selected advisory circulars, airworthiness directives, Code of Federal Regulations, type certificate data sheets, aircraft specifi cations, FAA orders, and forms. Applicants should note that reference material contained in this supplement is for testing purposes only. To ensure current material is available for use in day-to-day certification activities, users should be aware that they must initiate and order the publications desired, and maintain contact with the managing FAA office for the latest information, forms, and guidance.

*Open Source GIS: A GRASS GIS Approach* Springer Science & Business Media

Popular Mechanics inspires, instructs and influences readers to help them master the modern world. Whether it's practical DIY home-improvement tips, gadgets and digital technology, information on the newest cars or the latest breakthroughs in science -- PM is the ultimate guide to our high-tech lifestyle.

## **Instrumentation in Earthquake Seismology** Cambridge University Press

"...a must-read text that provides a historical lens to see how ubicomp has matured into a multidisciplinary endeavor. It will be an essential reference to researchers and those who want to learn more about this evolving field." -From the Foreword, Professor Gregory D. Abowd, Georgia Institute of Technology First introduced two decades ago, the term ubiquitous computing is now part of the common vernacular. Ubicomp, as it is commonly called, has grown not just quickly but broadly so as to encompass a wealth of concepts and technology that serves any number of purposes across all of human endeavor. While such growth is positive, the newest generation of ubicomp practitioners and researchers, isolated to specific tasks, are in danger of losing their

sense of history and the broader perspective that has been so essential to the field's creativity and brilliance. Under the guidance of John Krumm, an original ubicomp pioneer, Ubiquitous Computing Fundamentals brings together eleven ubiquitous computing trailblazers who each report on his or her area of expertise. Starting with a historical introduction, the book moves on to summarize a number of self-contained topics. Taking a decidedly human perspective, the book includes discussion on how to observe people in their natural environments and evaluate the critical points where ubiquitous computing technologies can improve their lives. Among a range of topics this book examines: How to build an infrastructure that supports ubiquitous computing applications Privacy protection in systems that connect personal devices and personal information Moving from the graphical to the ubiquitous computing user interface Techniques that are revolutionizing the way we determine a person's location and understand other sensor measurements While we needn't become expert in every sub-discipline of ubicomp, it is necessary that we appreciate all the perspectives that make up the field and understand how our work can influence and be influenced by those perspectives. This is important, if we are to encourage future generations to be as successfully innovative as the field's originators.

The AOPA Pilot Aviation Supplies & Academics

The two-volume set LNCS 12376 and 12377 constitutes the refereed proceedings of the 17th International Conference on Computers Helping People with Special Needs, ICCHP 2020, held in Lecco, Italy, in September 2020. The conference was held virtually due to the COVID-19 pandemic. The 104 papers presented were carefully reviewed and selected from 206 submissions. Included also are 13 introductions. The papers are organized in the following topical sections: Part I: user centred design and user participation in inclusive R&D; artificial intelligence, accessible and assistive technologies; XR accessibility – learning from the past, addressing real user needs and the technical architecture for inclusive immersive environments; serious and fun games; large-scale web accessibility observatories; accessible and inclusive digital publishing; AT and accessibility for blind and low vision users; Art Karshmer lectures in access to mathematics, science and engineering; tactile graphics and models for blind people and recognition of shapes by touch; and environmental sensing technologies for visual impairmentPart II: accessibility of non-verbal communication: making spatial information accessible to people with disabilities; cognitive disabilities and accessibility – pushing the boundaries of inclusion using digital technologies and accessible eLearning environments; ICT to support inclusive education – universal learning design (ULD); hearing systems and accessories for people with hearing loss; mobile health and mobile rehabilitation for people with disabilities: current state, challenges and opportunities; innovation and implementation in the area of independent mobility through digital technologies; how to improve interaction with a text input system; human movement analysis for the design and evaluation of interactive systems and assistive devices; and service and care provision in assistive environments11 chapters are available open access under a Creative Commons Attribution 4.0 International License via link.springer.com.

ArcGIS for Environmental and Water Issues Cambridge University Press

With an incredible wealth of detail, DeLorme's Atlas & Gazetteer is the perfect companion for exploring the New Jersey outdoors. Extensively indexed, full-color topographic maps provide information on everything from cities and towns to historic sites, scenic drives, trailheads, boat ramps and even prime fishing spots. Available for all 50 States!

## File Stations CRC Press

An updated reference for power and sail boaters surveys the latest developments in safety systems, marine electronics, radar, and communications, and federal laws and regulations, and includes information on tides, currents, weather, and navigation.

Google Earth For Dummies Oxford University Press, USA

Become well-versed with basic networking concepts such as routing, switching, and subnetting, and prepare for the Microsoft 98-366 exam Key Features Build a strong foundation in networking concepts Explore both the hardware and software aspects of networking Prepare by taking mock tests with up-to-date exam questions Book Description A network is a collection of computers, servers, mobile devices, or other computing devices connected for sharing data. This book will help you become well versed in basic networking concepts and prepare to pass Microsoft's MTA Networking Fundamentals Exam 98-366. Following Microsoft's official syllabus, the book starts by covering network infrastructures to help you differentiate intranets, internets, and extranets, and learn about network topologies. You'll then get up to date with common network hardware devices such as routers and switches and the media types used to connect them together. As you advance, the book will take you through different protocols and services and the requirements to follow a standardized approach to networking. You'll get to grips with the OSI and TCP/IP models as well as IPv4 and IPv6. The book also shows you how to recall IP addresses through name resolution. Finally, you'll be able to practice everything you've learned and take the exam confidently with the help of mock tests. By the end of this networking book, you'll have developed a strong foundation in the essential networking concepts needed to pass Exam 98-366. What you will learn Things you will learn: Become well versed in networking topologies and concepts Understand network infrastructures such as intranets, extranets, and more Explore network switches, routers, and other network hardware devices Get to grips with different network protocols and models such as OSI and TCP/IP Work with a variety of network services such as DHCP, NAT, firewalls, and remote access Apply networking concepts in different real-world scenarios Who this book is for If you're new to the IT industry or simply want to gain a thorough understanding of networking, this book is for you. A basic understanding of the Windows operating system and your network environment will be helpful.